## **How to Update your Alerts/Notification Preferences**

Customer must enroll or have an existing account in **MyGSWater** Customer Account Portal

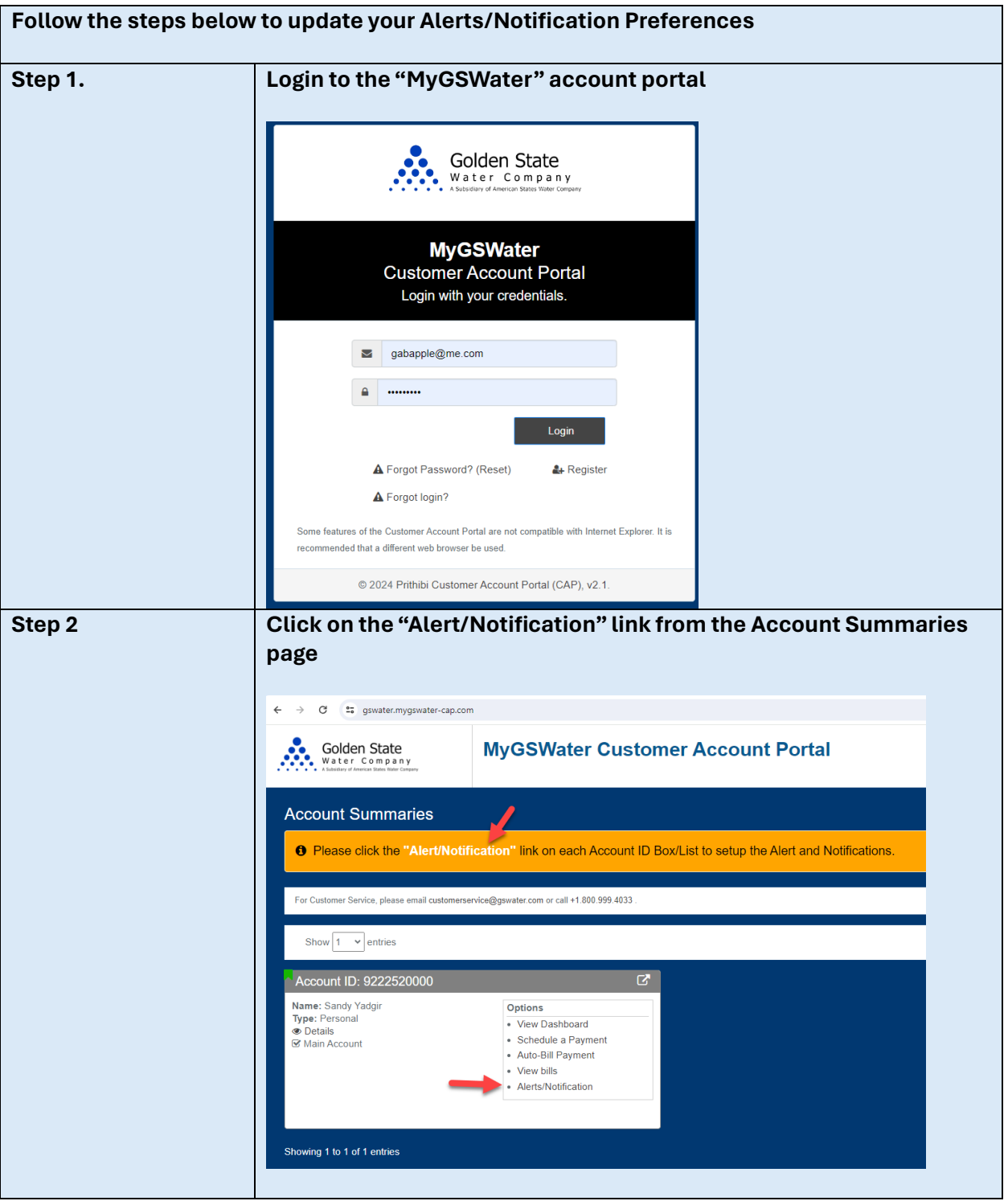

## **How to Update your Alerts/Notification Preferences**

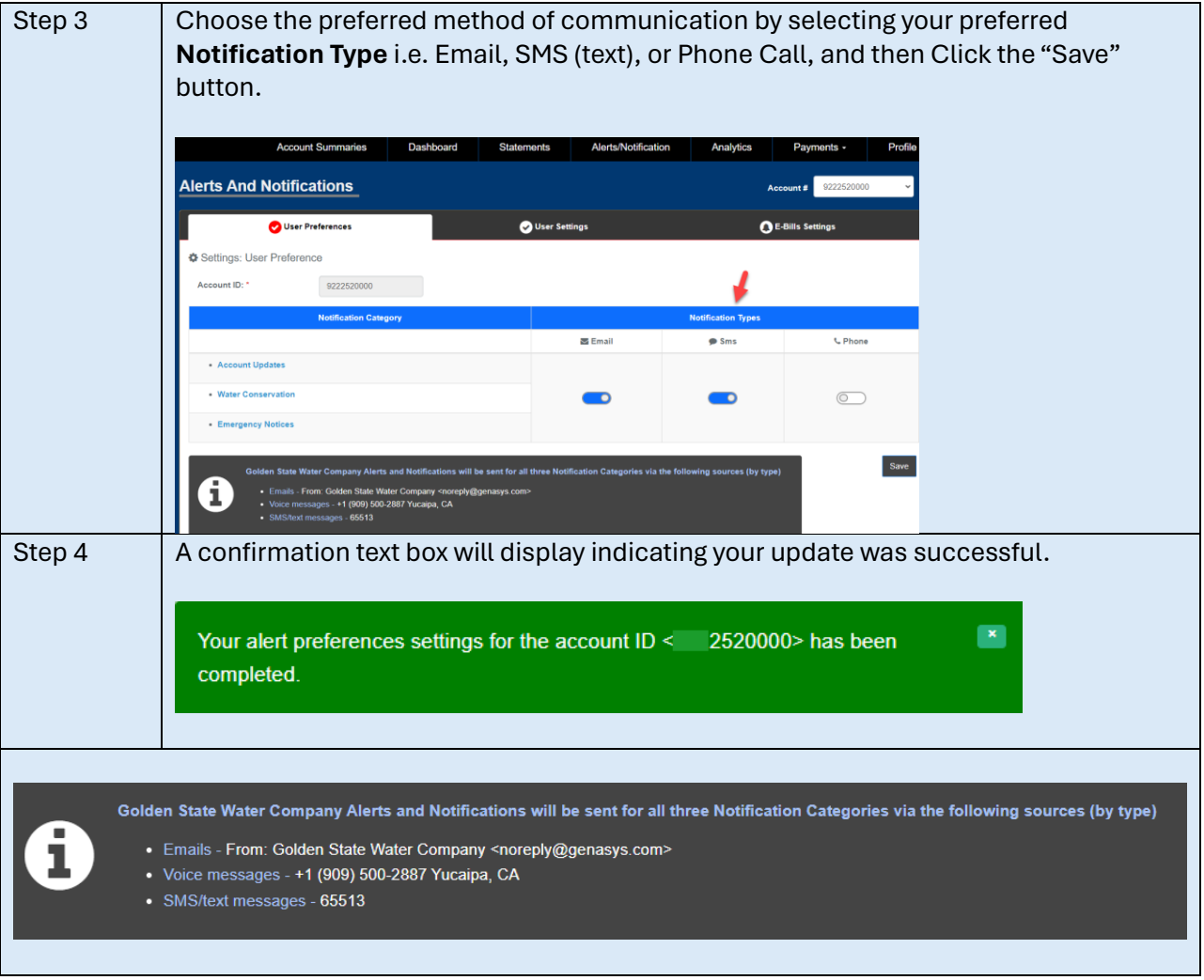

Customer must enroll or have an existing account in **MyGSWater** Customer Account Portal